# Building your own Trading Bot in F#

#### Nikhil Barthwal

- 
- @nikhilbarthwal
- 
- nikhilbarthwal@hotmail.com
- www.nikhilbarthwal.com

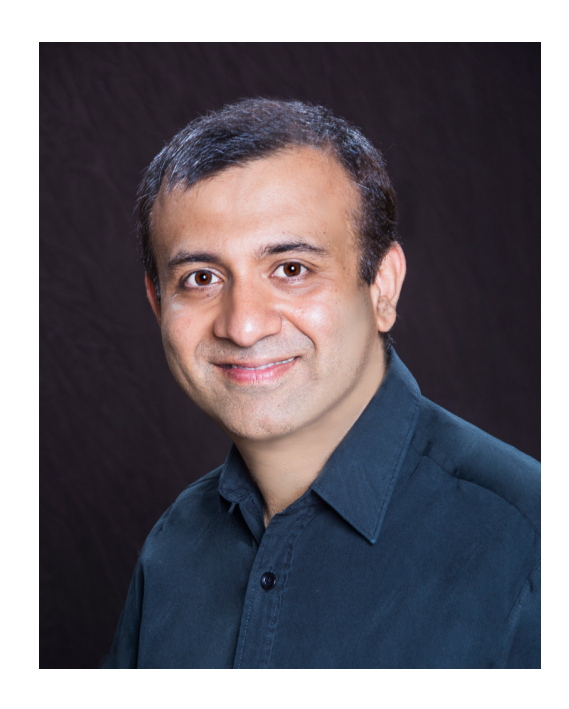

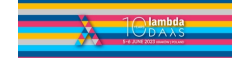

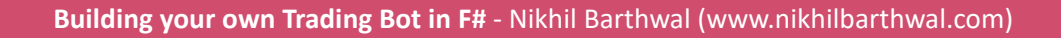

## **Objective**

- What is a trading bot? Why do we need it?
- Architecture patterns for Trading bot for its implementation
- Common trading strategies & its implementation

#### **Disclaimer:**

- Basic knowledge of Trading & Stock market be required to understand some parts.
- Trading can be risky, Use your own judgment.
- All examples are illustration purposes only.

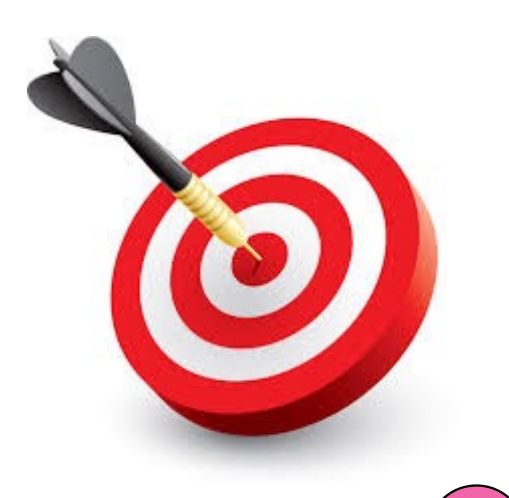

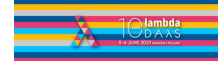

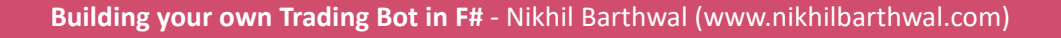

## What is a Trading Bot?

- Program your strategy ahead of time
- Bot would execute it

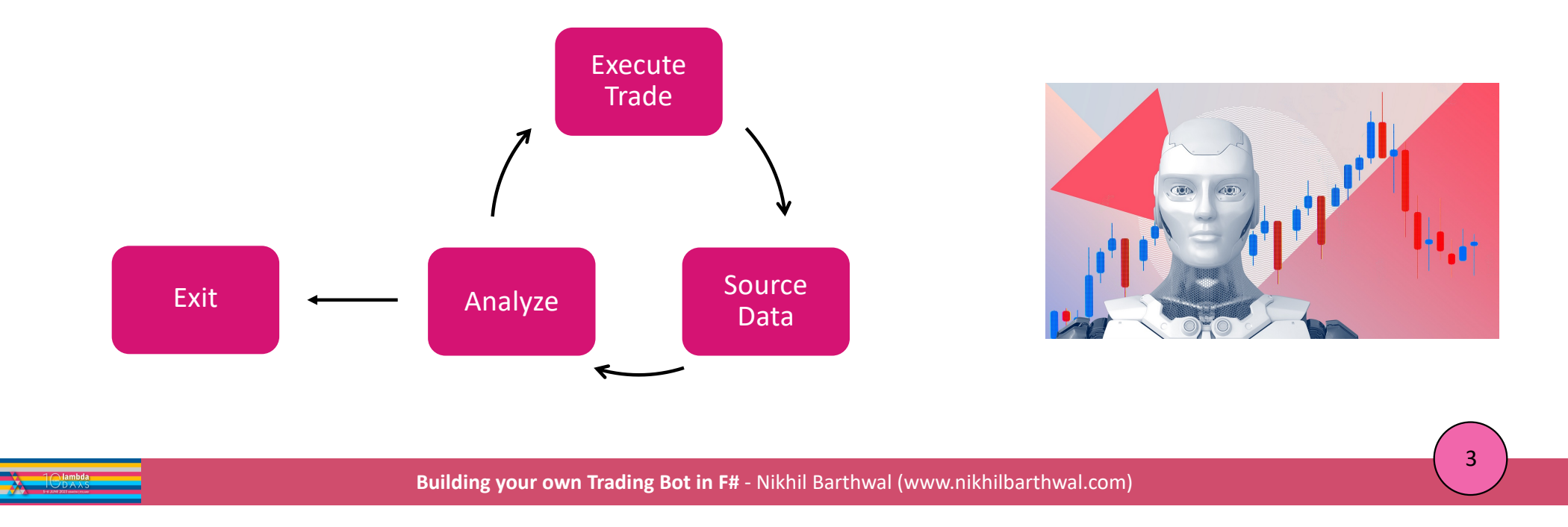

## Why do we need a Bot to trade?

- Act Rationally without emotions
- Eliminate Greed & Impatience
- Fast executions
- Ability to analyze a lot of data
- Ability to Backtest

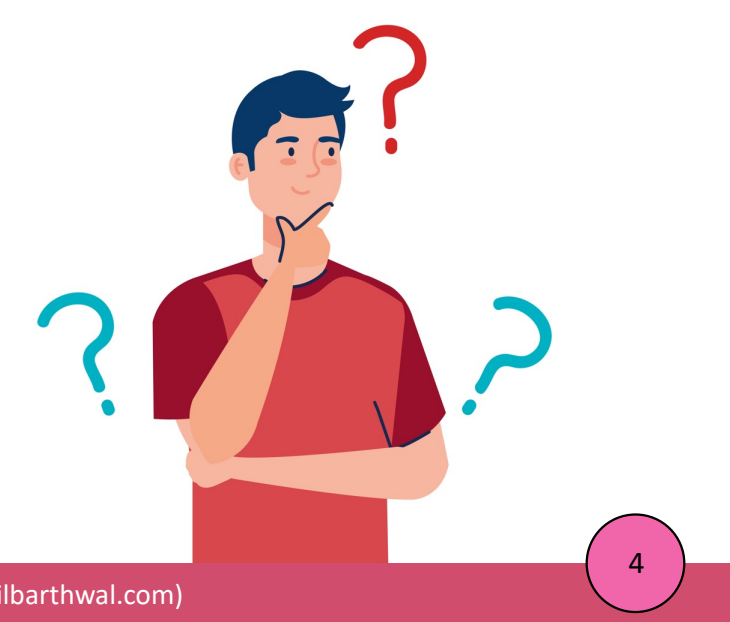

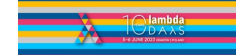

#### Why use FP to Build a Bot?

- Eliminate bugs, Bugs are costly
- Balance between Productivity & Speed
- Easy to code new trading algorithms or tweak existing ones

Knight Capital Says Trading Glitch Cost It \$440 Million

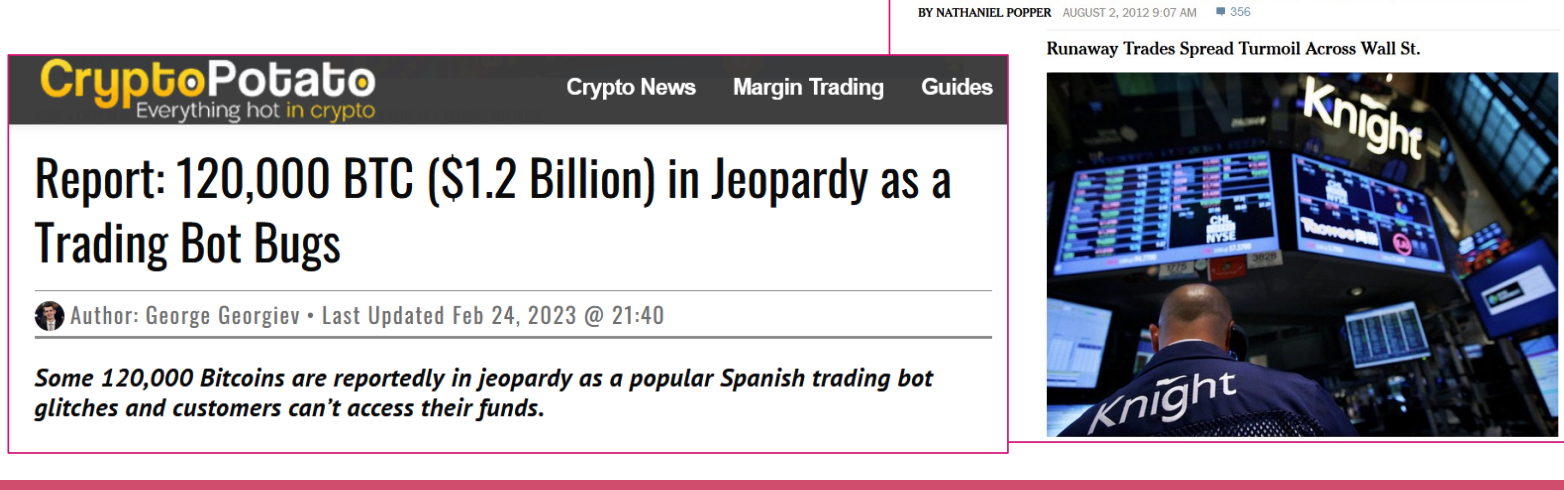

**Building your own Trading Bot in F#** - Nikhil Barthwal (www.nikhilbarthwal.com)

#### Reference Architecture

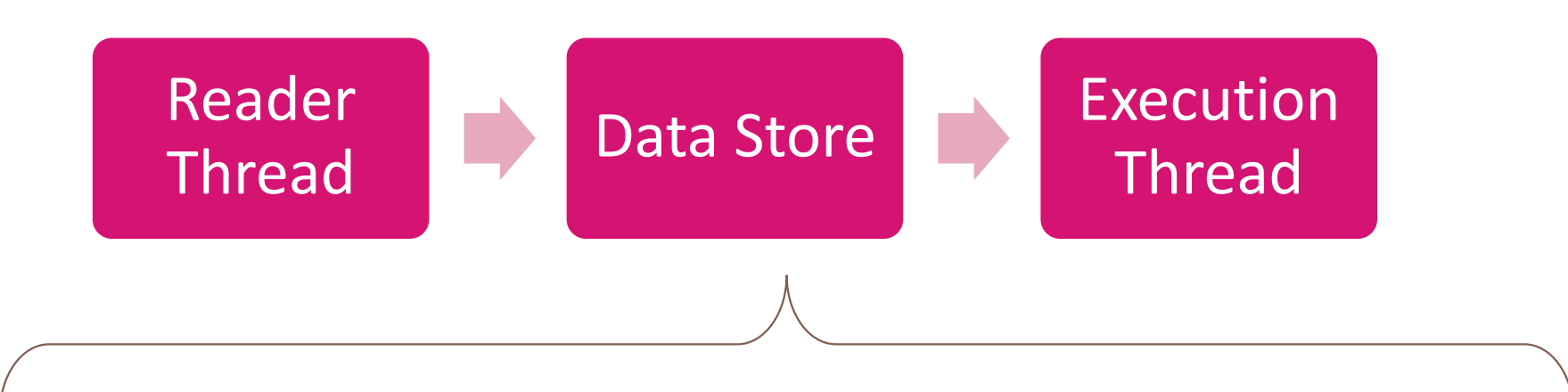

Map<Symbol, Buffer>

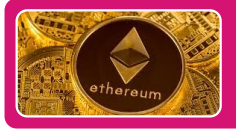

Circular Buffer for ETH

Circular Buffer for BTC

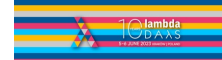

**Building your own Trading Bot in F#** - Nikhil Barthwal (www.nikhilbarthwal.com)

## Reader Thread: Source Data (Push Model)

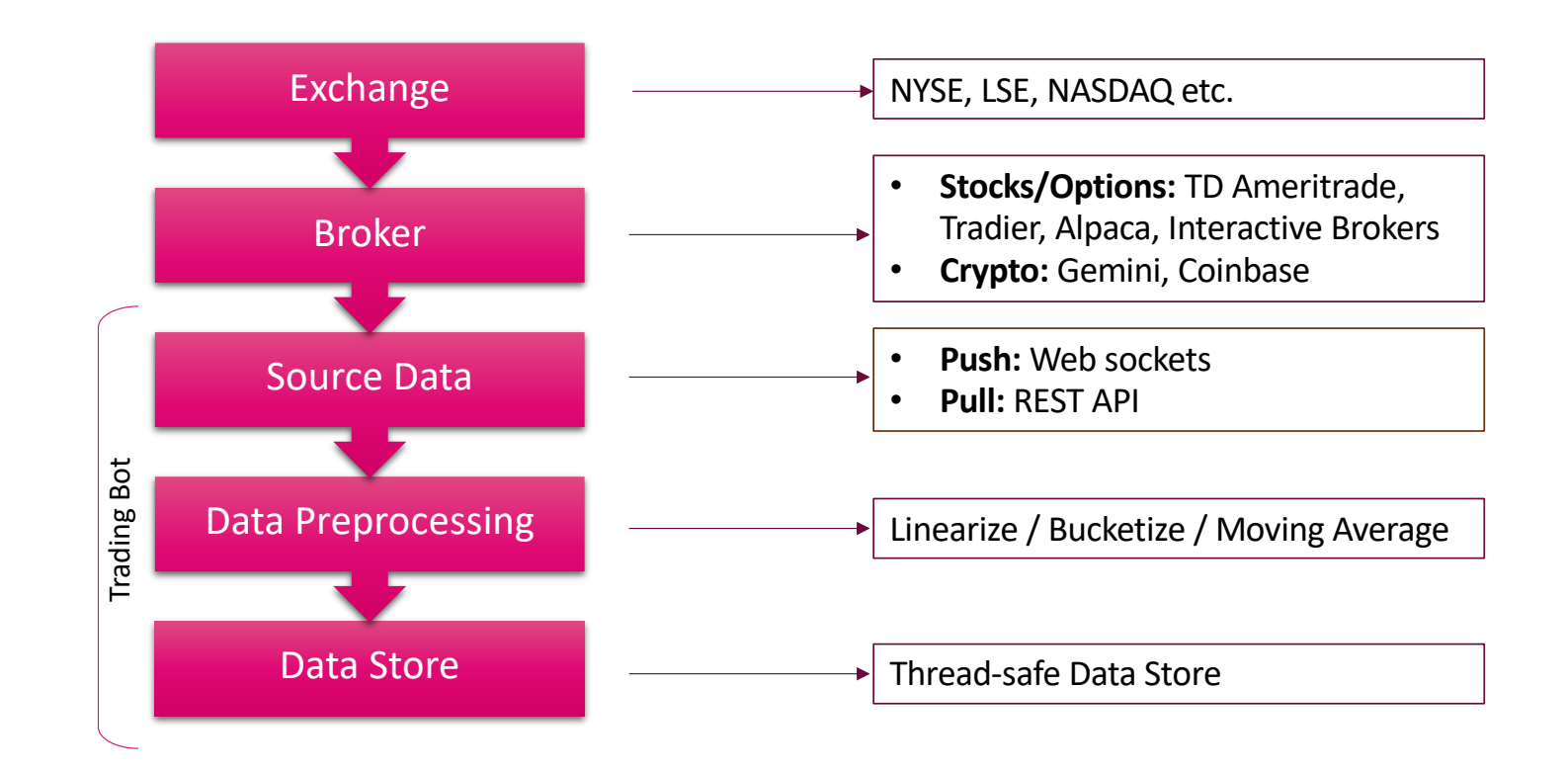

**Building your own Trading Bot in F#** - Nikhil Barthwal (www.nikhilbarthwal.com)

## Execution Thread: Placing & Monitoring orders

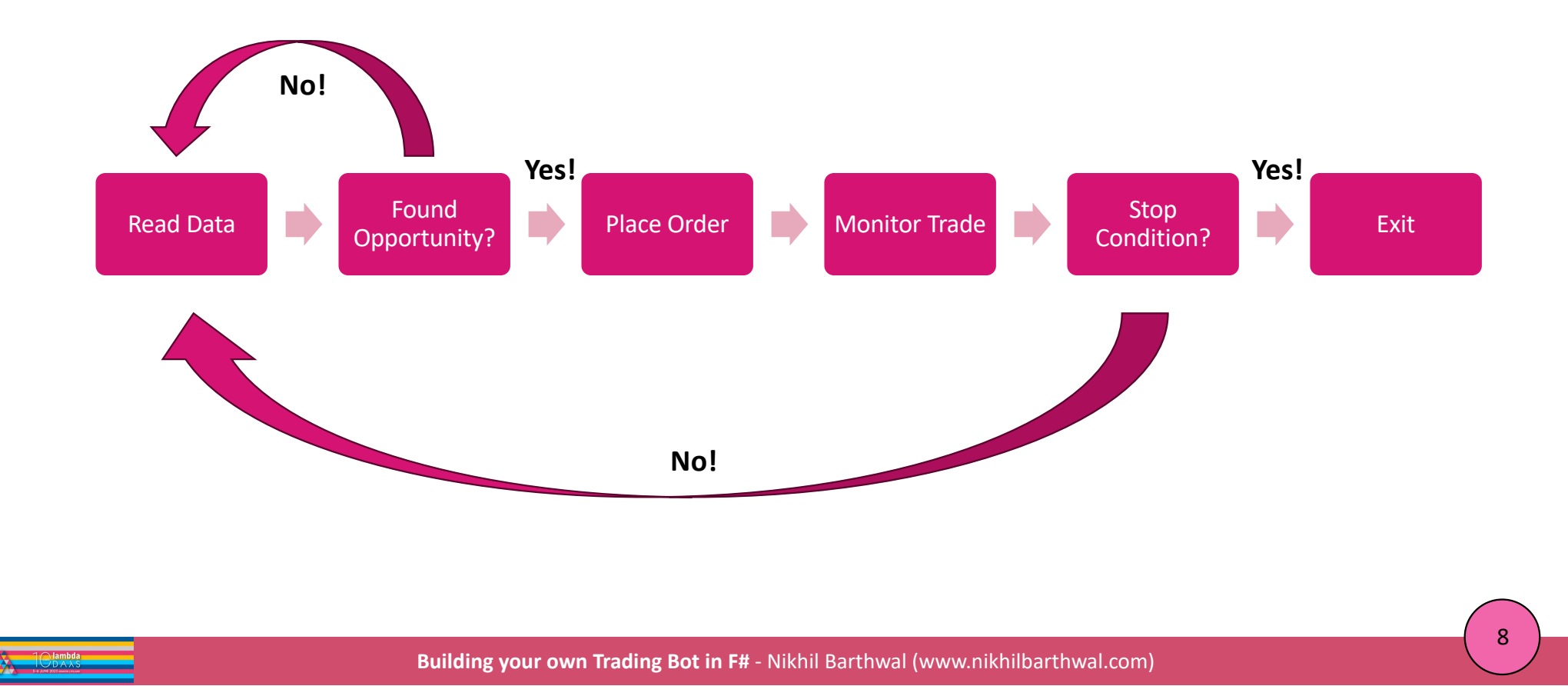

#### Abstractions

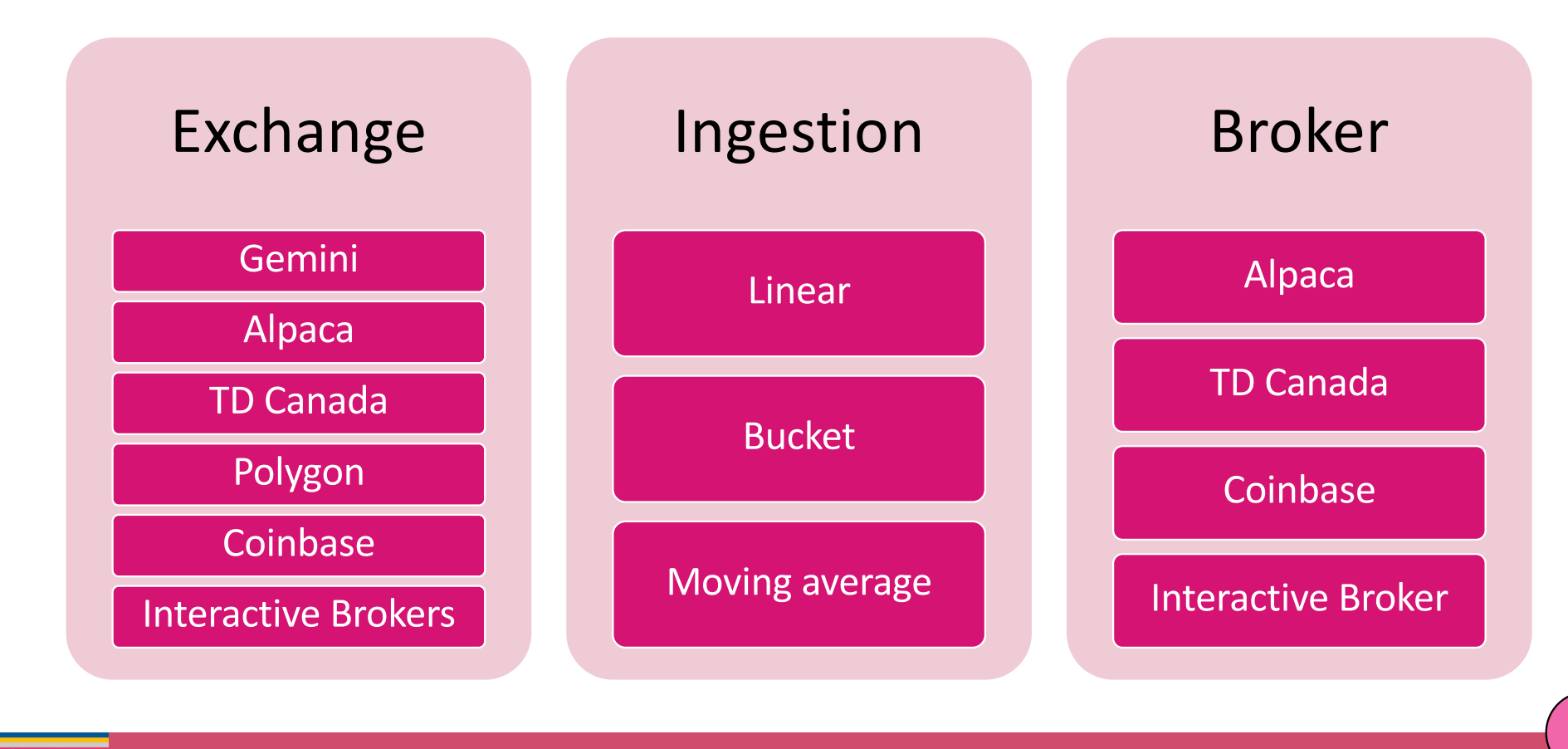

**Building your own Trading Bot in F#** - Nikhil Barthwal (www.nikhilbarthwal.com)

#### Example: Mean Revision Strategy

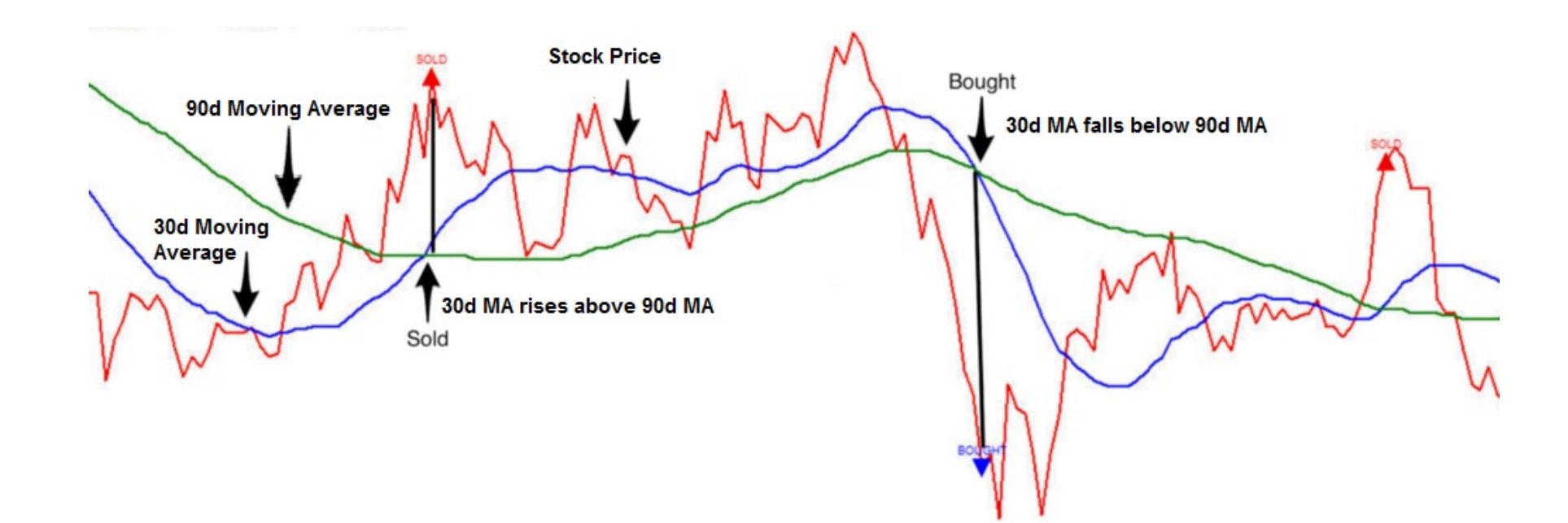

Explanatio[n: https://medium.com/auquan/mean-reversion-simple-trading-strategies-part-1-a18a87c1196](https://medium.com/auquan/mean-reversion-simple-trading-strategies-part-1-a18a87c1196a)a

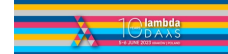

**Building your own Trading Bot in F#** - Nikhil Barthwal (www.nikhilbarthwal.com)

#### Backtest Strategies

#### **Use Historical data to how you would have performed in past**

**Good indicator for future**

FP Shines in implementing back-testing:

- Compact code
- Code you are trust more!

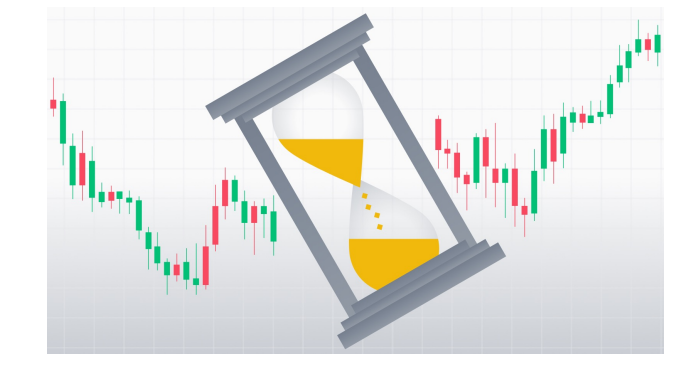

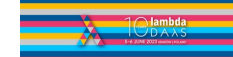

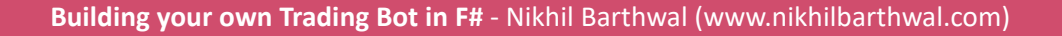

#### Support & Resistance: Definition

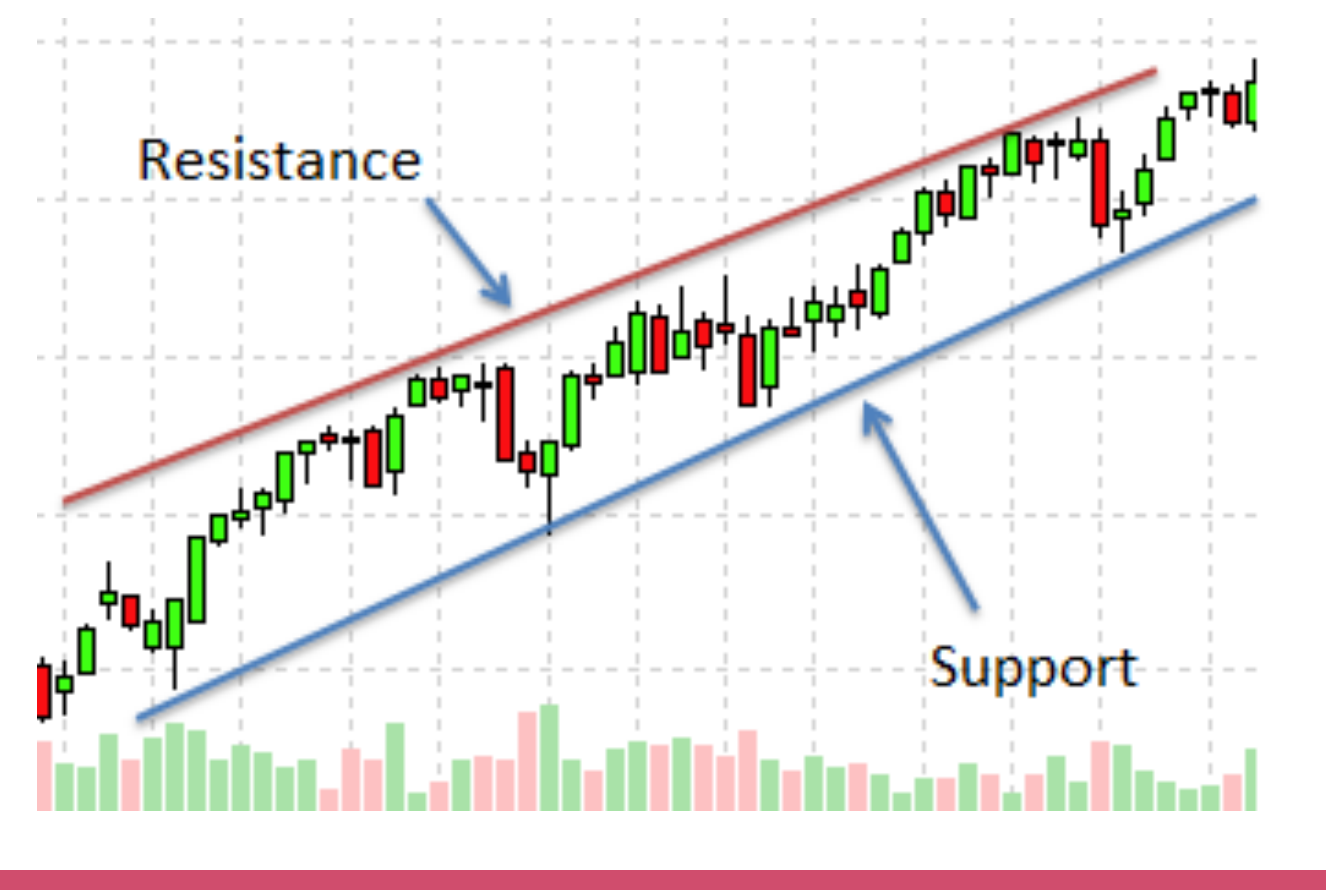

**Building your own Trading Bot in F#** - Nikhil Barthwal (www.nikhilbarthwal.com)

#### Candles: Definition & Representation

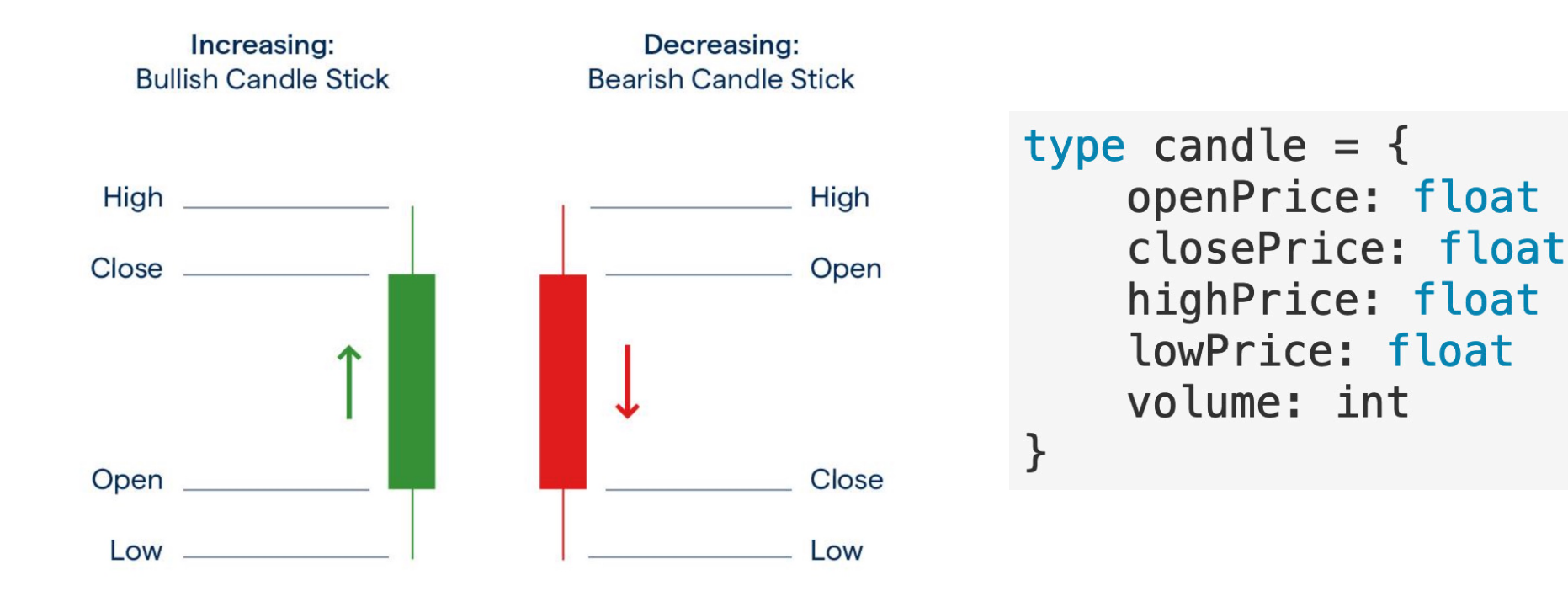

**Building your own Trading Bot in F#** - Nikhil Barthwal (www.nikhilbarthwal.com)

#### Support & Resistance: Calculations

```
let data: (int*float)[] = [ | ... | ]let maxima (pos:int): bool =
    (snd data[pos-1] < snd data[pos]) & (snd data[pos] > = snd data[pos+1])let minima (pos:int): bool =
    (snd data[pos-1] >= sold data[pos]) && (snd data[pos] < send data[pos+1])let coefficientsLinearLS (f: int -> bool): Vector<float> =
    let points =[ | 1 ... (data.length-2) | ]|> Array.filter f
        |> Array.map (fun x \rightarrow data[x])
    let xData = vector (Array.map fst points |> Array.map float)
    let vData = vector (Arraymap and points)OrdinaryLeastSquares.Linear.Univariable.coefficient xData yData
let supportCoefficients = coefficientsLinearLS minima
let resistanceCoefficients = coefficientsLinearLS maxima
```
Curve fitting in F[#: https://fslab.org/FSharp.Stats/Fitting.htm](https://fslab.org/FSharp.Stats/Fitting.html)l

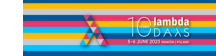

**Building your own Trading Bot in F#** - Nikhil Barthwal (www.nikhilbarthwal.com)

#### Technical Indicators

- Categorie[s: https://www.stockpathshala.com/types-of-technical-indicators](https://www.stockpathshala.com/types-of-technical-indicators/)/
- Partial Lis[t: https://www.barchart.com/education/technical-indicator](https://www.barchart.com/education/technical-indicators)s

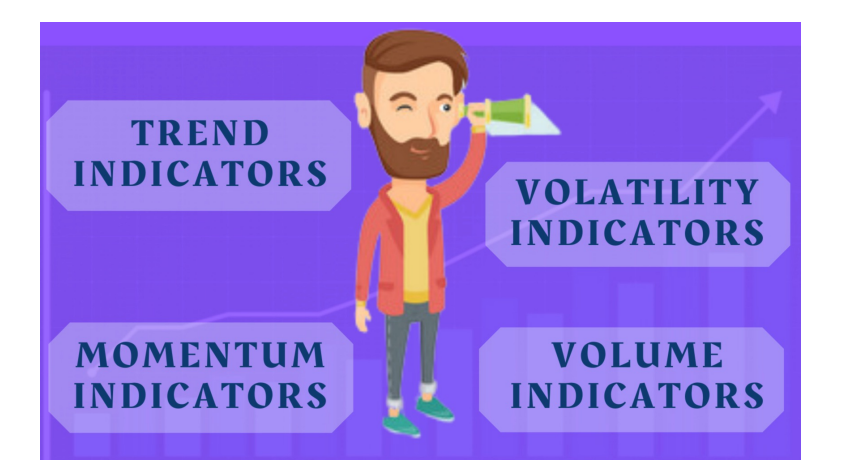

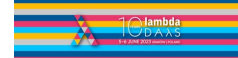

**Building your own Trading Bot in F#** - Nikhil Barthwal (www.nikhilbarthwal.com)

#### RSI: A Momentum Technical Indicator

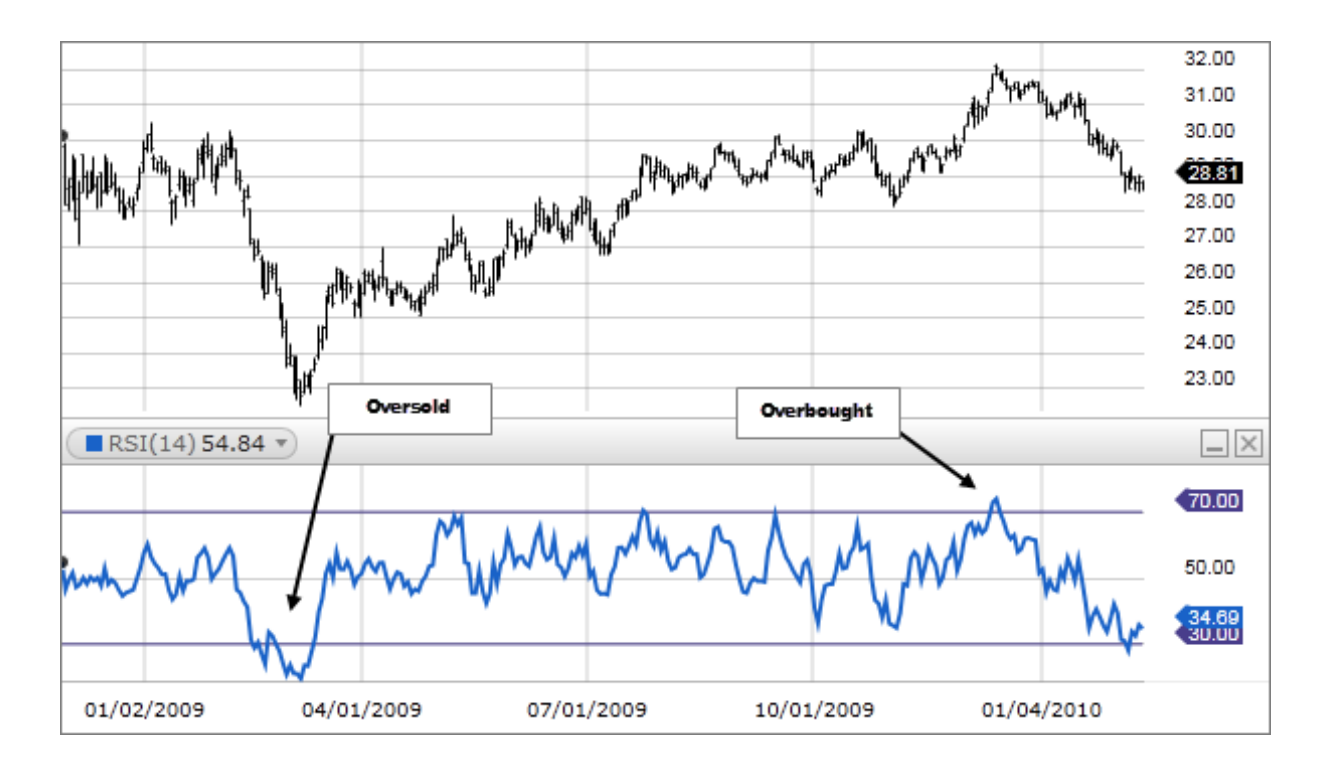

#### Relative Strength Inde[x: https://www.investopedia.com/terms/r/rsi.as](https://www.investopedia.com/terms/r/rsi.asp)p

**Building your own Trading Bot in F#** - Nikhil Barthwal (www.nikhilbarthwal.com)

#### RSI: Implementation

```
let rsi (candles: candle[]): float =
   let check (i:int) = candies[i].closePrice > candies[i].closePricelet upFilter (i:int) = if (check i) then candles [i]. closePrice else 0.0let downFilter (i; int) = if not (check i) then 0.0 else can <math>dist[i]</math>.let apply (f: int \rightarrow float) = [1 \dots candles. Length] |> List. map f |> List. average
   let rs = (apply upFilter) / (apply downFilter)100.0 - (100.0 / (1.0 + rs))
```
Compare it to:

[https://github.com/piomin/analyzer/blob/master/analyzer/analyze](https://github.com/piomin/analyzer/blob/master/analyzer/analyzer-alg/src/main/java/pl/stock/algorithm/core/RSI.java)r[alg/src/main/java/pl/stock/algorithm/core/RSI.jav](https://github.com/piomin/analyzer/blob/master/analyzer/analyzer-alg/src/main/java/pl/stock/algorithm/core/RSI.java)a

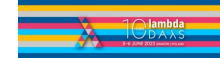

# A/D Line: A Volume Technical Indicator

Accumulation/Distribution Indicator:

[https://www.investopedia.com/terms/a/accumulationdistribution.as](https://www.investopedia.com/terms/a/accumulationdistribution.asp)p

```
let ad indicator (candles: candle[]): float =
       let clv (c: candle) =
            ((c.\texttt{closePrice - c.lowPrice}) - (c.\texttt{highPrice - c.closePrice})) /
                (c.highPrice - c.lowPrice)candles |> Array.map (fun c -> (clv c) * (float c.volume)) |> Array.sum
```
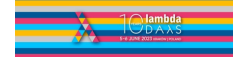

## Candlestick Patterns

Top 16 pattern[s: https://www.ig.com/en/trading-strategies/16-candlestick-patterns-ever](https://www.ig.com/en/trading-strategies/16-candlestick-patterns-every-trader-should-know-180615)y[trader-should-know-18061](https://www.ig.com/en/trading-strategies/16-candlestick-patterns-every-trader-should-know-180615)5

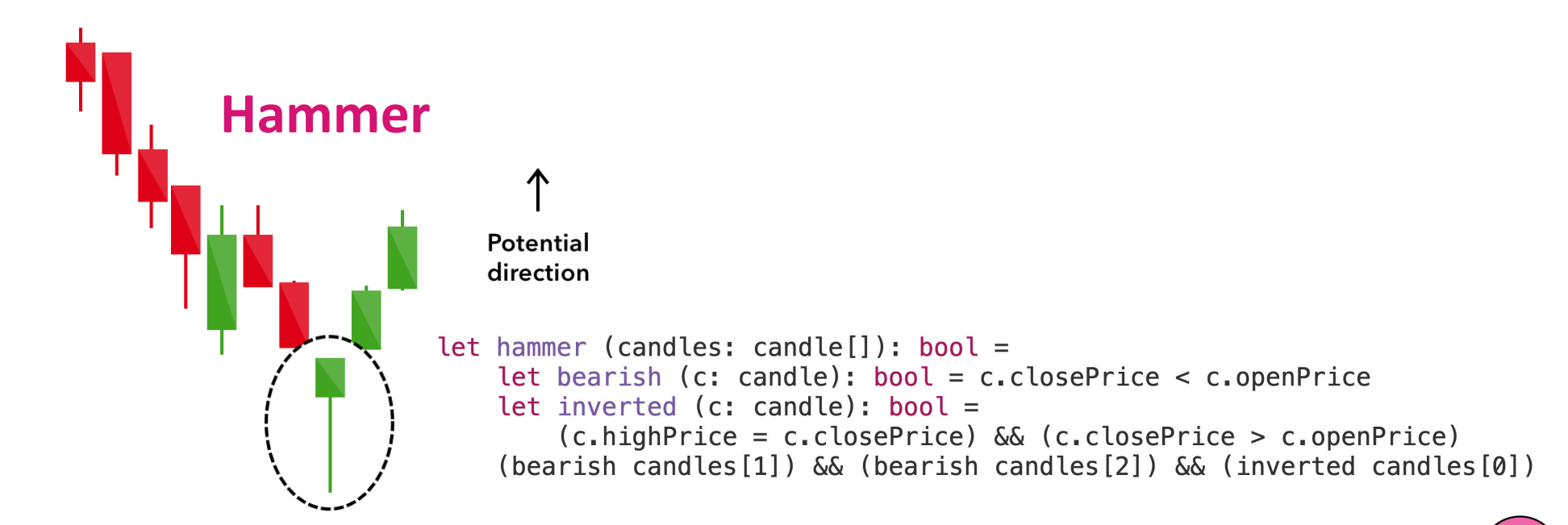

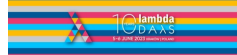

#### Bollinger Bands

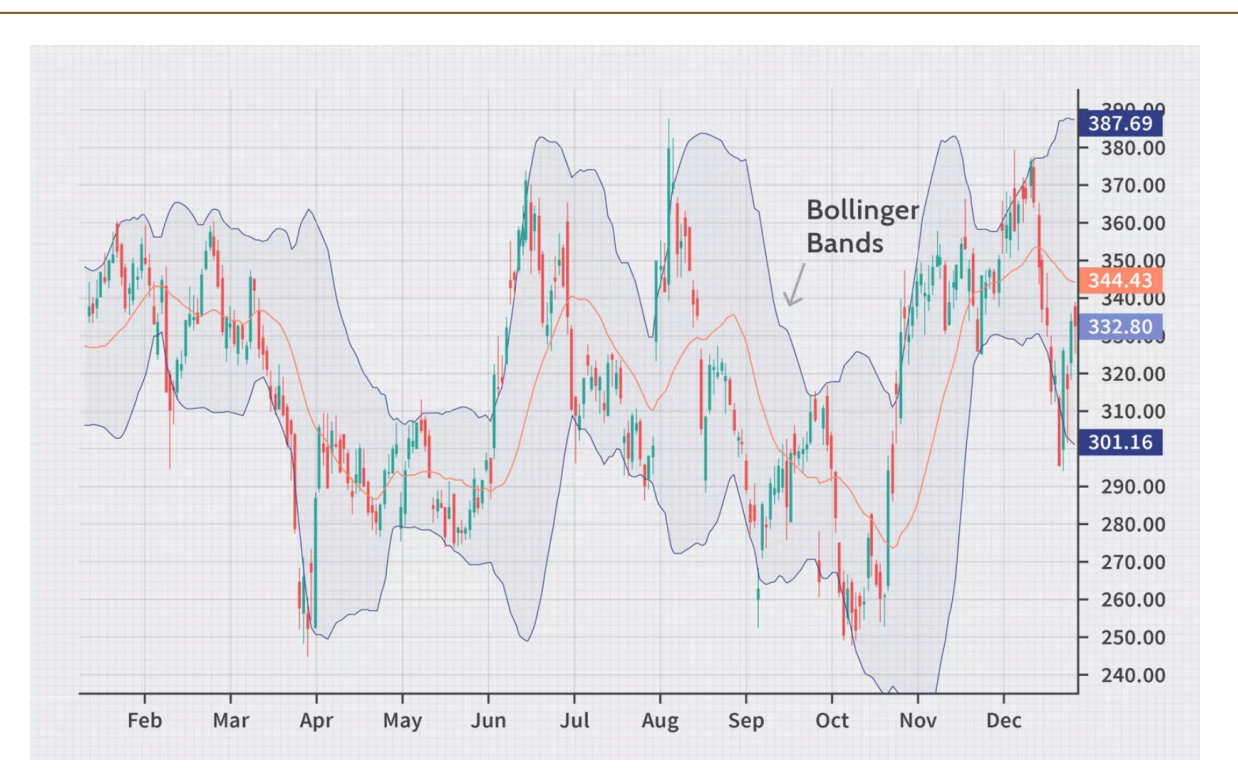

#### Referenc[e: https://www.investopedia.com/terms/b/bollingerbands.as](https://www.investopedia.com/terms/b/bollingerbands.asp)p

**Building your own Trading Bot in F#** - Nikhil Barthwal (www.nikhilbarthwal.com)

### Application of Bollinger Bands

```
let bollinger (candles: candle[]) (window: int): bool =
   assert (window > candles. Length)
   let price (pos: int) = (candles[pos].openPrice + candles[pos].closePrice) / 2.0let band (pos: int): float * float * float =
        let prices = [ \ ] pos .. pos + window ] | > Array map price
        let mva = Array.average prices
        let dev = Seq.setDev prices(mva + dev, mva, mva-dev)let touch (pos: int) = let (upper, \overline{\phantom{a}}, \overline{\phantom{a}}) = (band pos) in (price pos >= upper)
   let count = [0 \dots (cand \text{les.Length} - 1 - window)] |> List.filter touch
   let l = (float can\n    dles.Lenath) in count.Lenath >= int (0.5 * l)
```
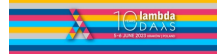

## Making Trading Decisions

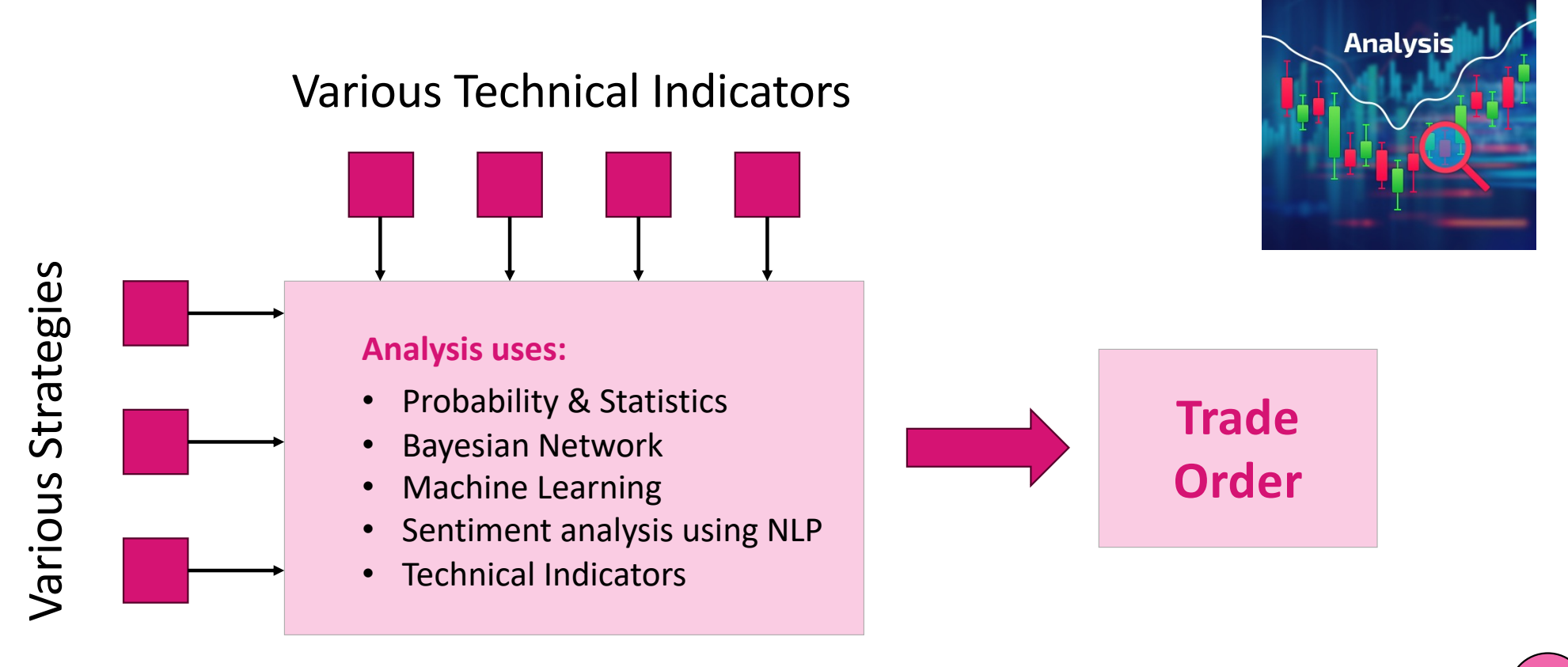

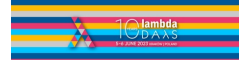

**Building your own Trading Bot in F#** - Nikhil Barthwal (www.nikhilbarthwal.com)

#### Design Considerations

- Consider putting Stop Losses on trades
- Include terminating conditions
- Monitor trades actively
- Always have a Kill Switch
- Evolve Strategy continuously

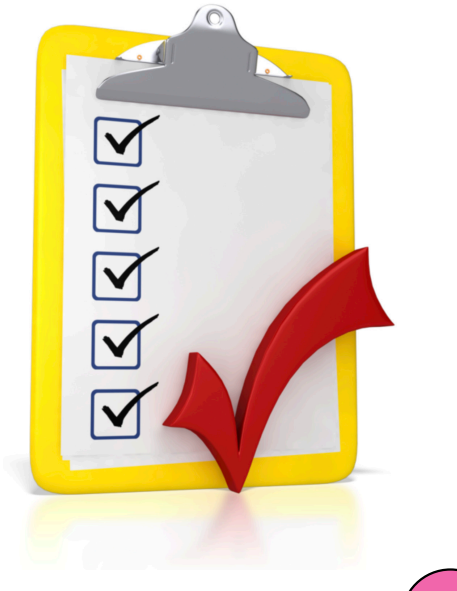

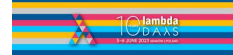

**Building your own Trading Bot in F#** - Nikhil Barthwal (www.nikhilbarthwal.com)

#### Summary

- Bots can used for trading without emotions or greed
- Functional Programming is a great paradigm for implementing bots
- Always back-test your trading strategies
- Monitor & evolve strategies continuously
- Control risks: Use Kill Switches, Stop loss etc.

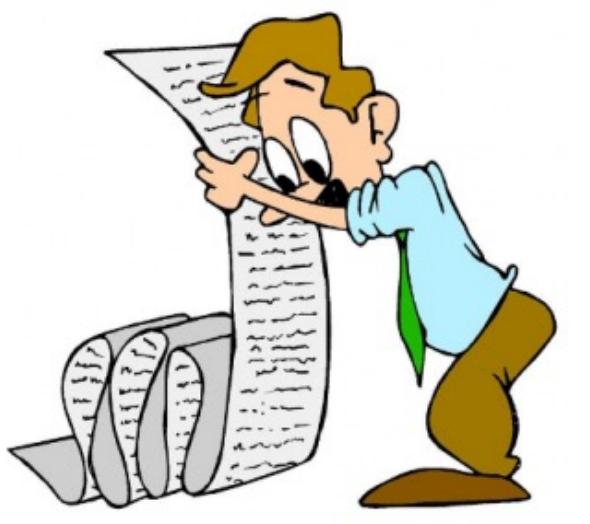

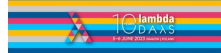

# Thank you!

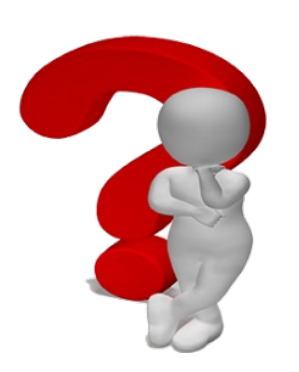

#### Nikhil Barthwal

@nikhilbarthwal

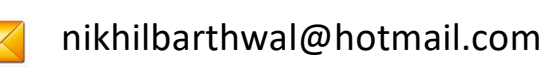

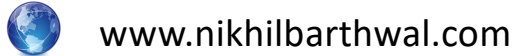

**Questions?**

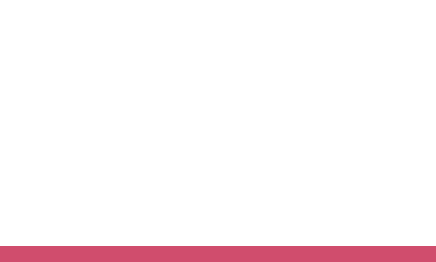

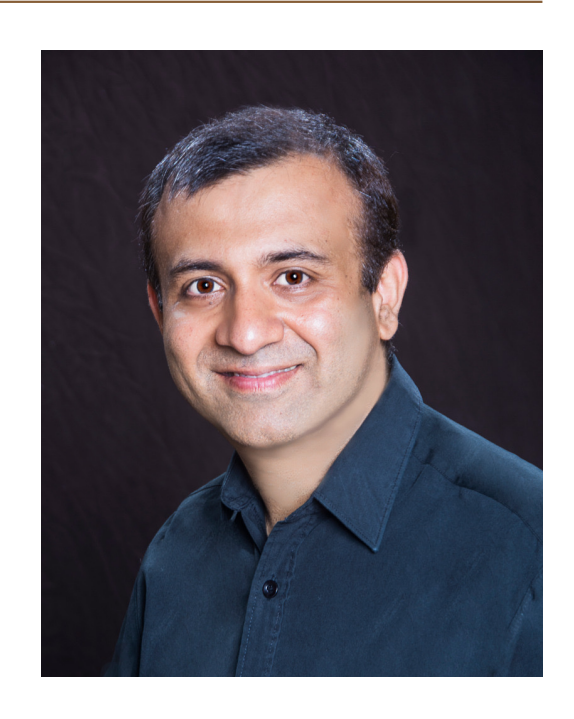

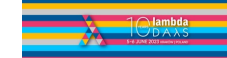

**Building your own Trading Bot in F#** - Nikhil Barthwal (www.nikhilbarthwal.com)